## **Assessment Actions Overview**

This section describes actions that are available in the More Actions drop-down list on the **Assessments** tab of the **Program** details page. Available actions are limited by the assessment status and the user's permissions. Some actions can be performed on multiple assessments at a time.

More Actions...  $\pmb{\mathrm{v}}$ **More Actions.. Export Assessment to Excel** Move Workflow Remove Dynamic Groups **Propagate Control Results** Apply Target Profiles **Refresh Scores** Manage entities moved into Dynamic Groups Manage entities moved out of Dynamic Groups Customize

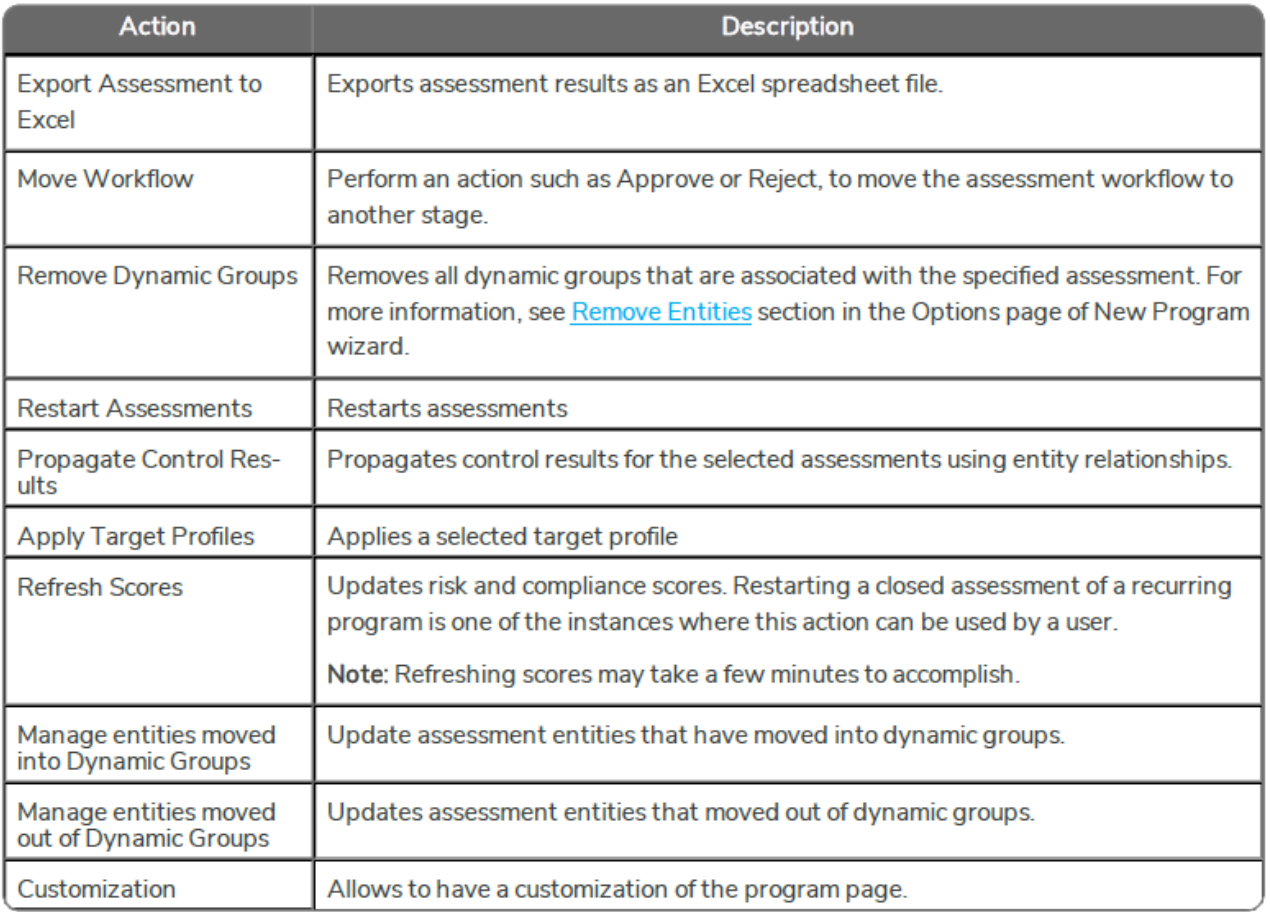

Ensure that you do not update content tied to a program immediately after executing the "Propagate Control Results" action. Please wait for at least 30 minutes after executing the "Propagate Control Results" action before updating content.